# formación para<br>ARQUITECTURA TÉCNICA

## **CURSO**

Taller práctico de AutoCAD. Módulo 3 Ahorra tiempo utilizando las Referencias externas (CAD, pdfs e imágenes)

#### ¡ síguela por internet ! retransmisión en directo

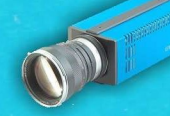

Ponente: ARGI INTXAUSTI KORTADI

#### 9 de octubre de 2020 de 11h00 a 14h00

Colegio Oficial de Aparejadores y Arquitectos Técnicos de Bizkaia C/ Ribera de Axpe, 11, edif. C1, dpto. 201 – 48950 Erandio

ORGANIZA: COLABORA:

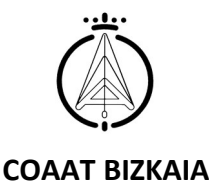

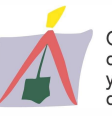

Colegio Oficial Colegio Oficial<br>de Aparejadores<br>y Arquitectos Técnicos .<br>de Valladolid

AutoCAD sigue siendo una de las principales herramientas de nuestro trabajo profesional. Debido a gran versatilidad de esta herramienta y a las sucesivas versiones existentes, las opciones que ofrece son muy abundantes, sin embrago los técnicos no siempre utilizamos los comandos de la forma más eficaz.

Las recientes versiones de esta herramienta destacan por el desarrollo de funciones más potentes e intuitivas, que facilitan el trabajo de los profesionales. Ya que las necesidades de los usuarios son muy variadas, se propone esta serie de cinco breves módulos, de forma que cada alumno pueda optar por uno o varios de ellos y aprender en pocas horas a obtener el máximo rendimiento con el menor esfuerzo posible.

Estos módulos están dirigidos a Arquitectos Técnicos con conocimientos de autoCAD en cualquiera de sus versiones, que quieran mejorar las presentaciones, conseguir un importante ahorro de tiempo acelerando el flujo de trabajo cotidiano y hacer que su uso sea más ágil y sencillo.

Los alumnos deberán contar con su propia licencia del programa recomendándose disponer de la última versión v.2020.

# CALENDARIO Y OBJETIVOS

MÓDULO 1. Día 25 de septiembre (3 horas) MÓDULO 2. Días 1 y 2 de octubre (6 horas) MÓDULO 3. Día 9 de octubre (3 horas) MÓDULO 4. Día 16 de octubre (3 horas) MÓDULO 5. Día 23 de octubre (3 horas)

#### MÓDULO 3. Ahorra tiempo utilizando las Referencias externas (CAD, pdfs e imágenes)

Este módulo te ayudará a empaquetar archivos y administrar referencias de manera sencilla. Enlaza pdfs reconociendo el relleno, textos y líneas. Puedes enlazar archivos raster y escalarlos para calcarlos y crear tus planos a partir de ellos.

## MÓDULO 3

- 1. Insertar una imagen ó REFX
- 2. Delimitar refx, imagen
- 3. Capas de calco subyacente o pdfs
- 4. Guardar un dibujo con sus refx, estilos de texto, ctbs etc
- 5. Enlazar refx externas antes de abrir el proyecto de manera práctica

**PONENTE** 

### Argi Intxausti Kortadi

Técnica especialista en delineación de edificios y obras

## MÁS INFORMACIÓN E INSCRIPCIONES

#### Modalidad: videoconferencia online en directo.

# Módulo 3: 3 horas lectivas Viernes 9 de octubre de 11.00 a 14.00 h. (horario peninsular)

#### PRECIO NO COLEGIADOS: 50 € PRECIO COLEGIADOS: 25 €\*

PLAZAS LIMITADAS. Es necesario inscribirse previamente Fecha límite de inscripción: 6 de octubre a las 13.00 horas

\* Colegiados COAATVA, Colegiados en el Colegio de Arquitectos de Valladolid y Precolegiados.

Se ruega reservar plaza en el Gabinete Técnico (Tfno.: 983361273; e.mail: soniarilova@coaatva.es) o a través de www.coaatva.es